#### The Trend of DevOps in Cloud

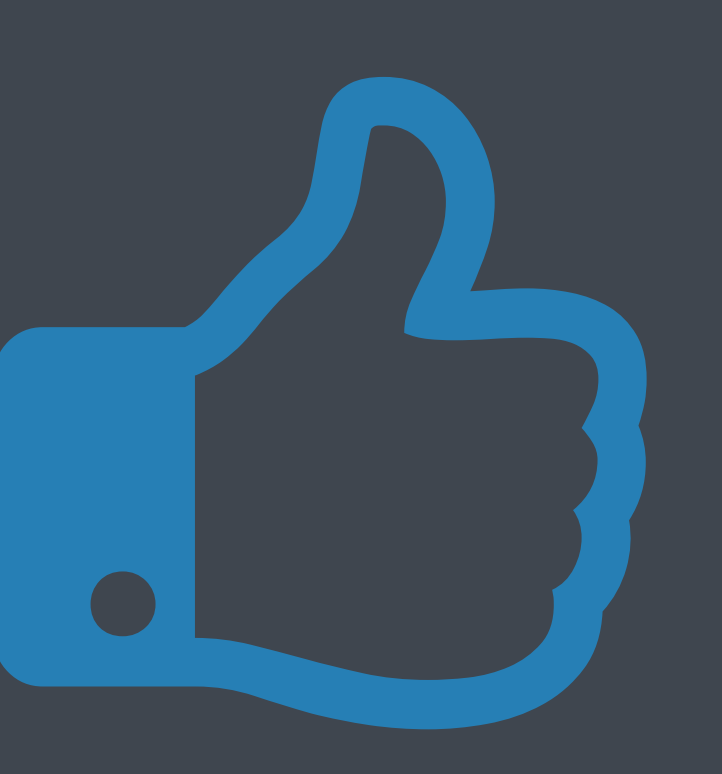

— Qin Jianxiang, founder of OpsKitchen.com

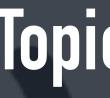

## Topic Definition

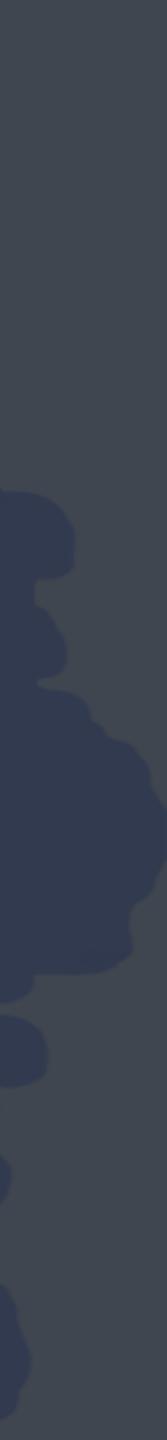

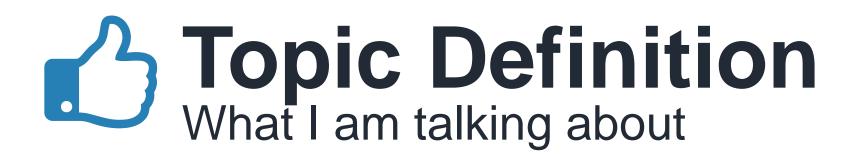

#### System Ops

power, cable, hardware, BIOS, RAID, OS

#### 3 Application Ops

software, configuration, data, CI, CD

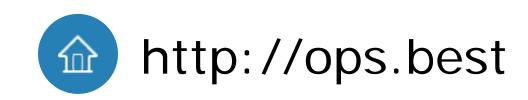

#### 2 Network Ops router, switch, vlan

App Ops

SYSOR

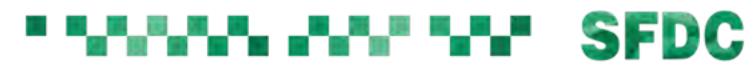

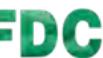

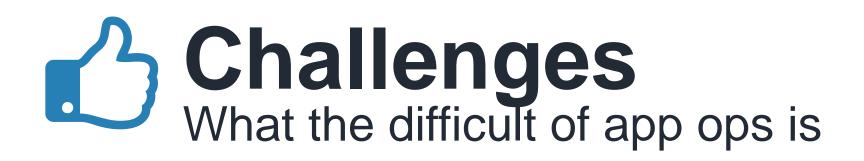

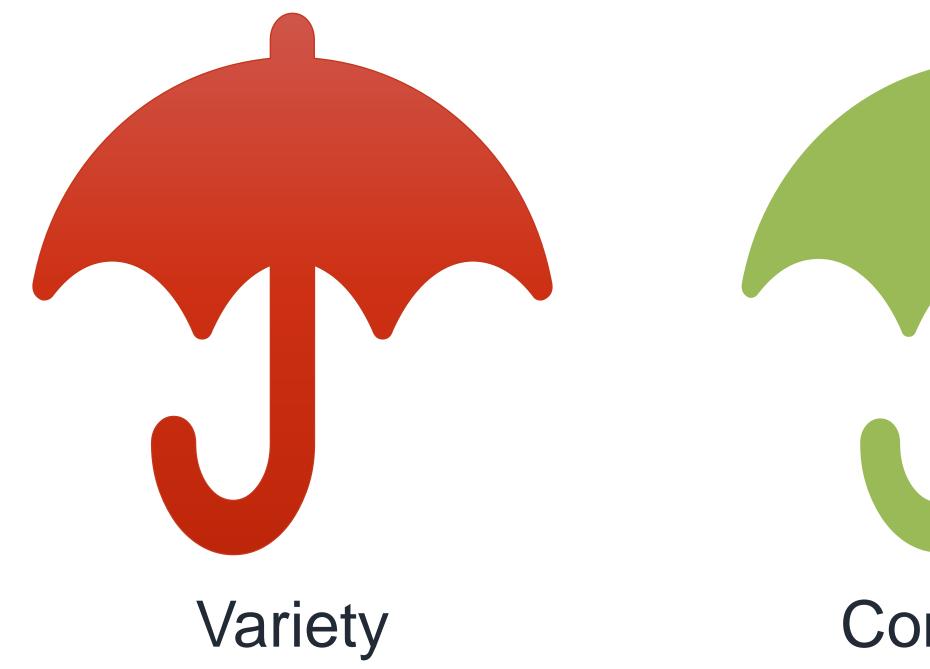

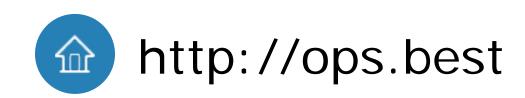

# Complexity Dependency

#### SFDC

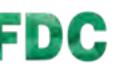

## Architecture How server side software works

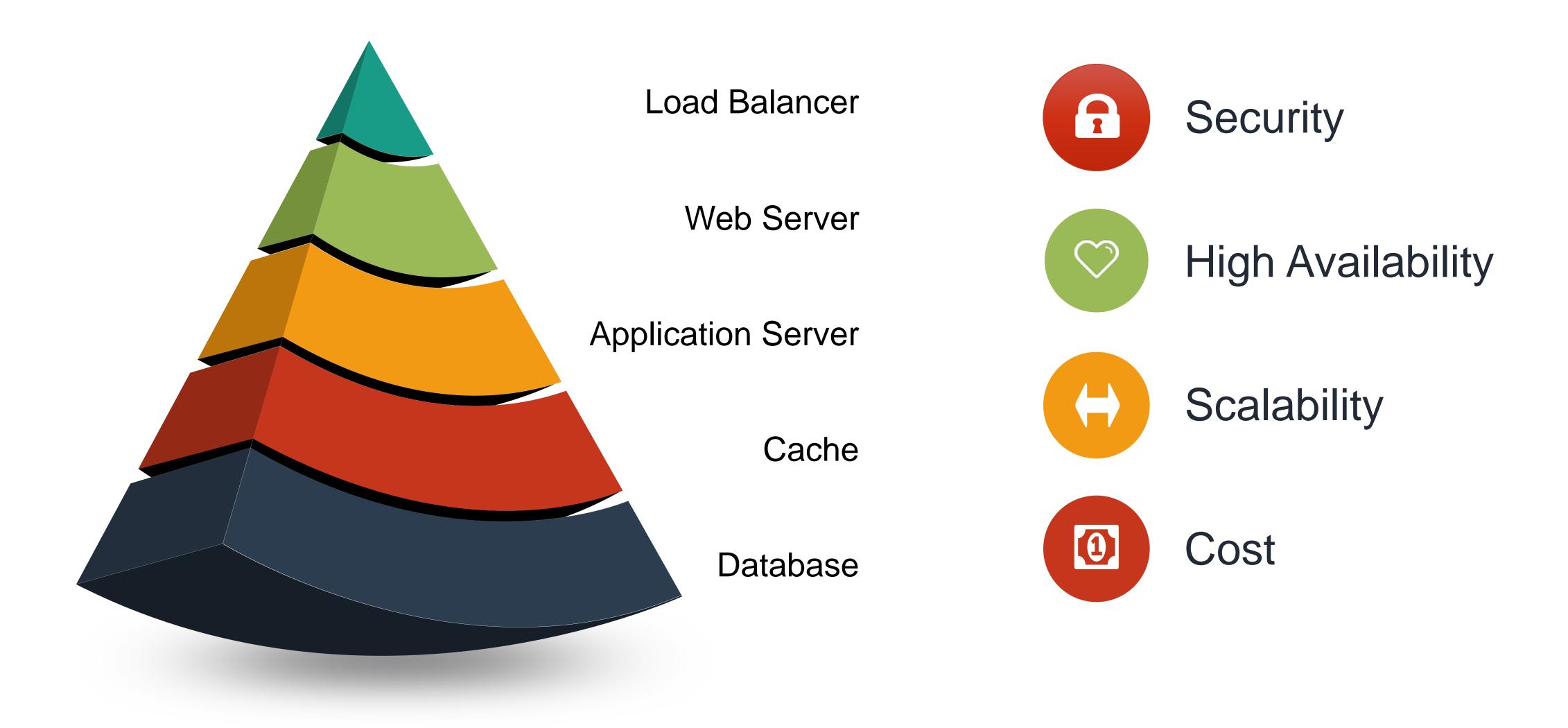

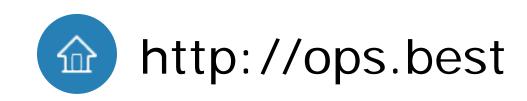

#### SFDC

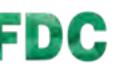

## **Evolution of app ops**

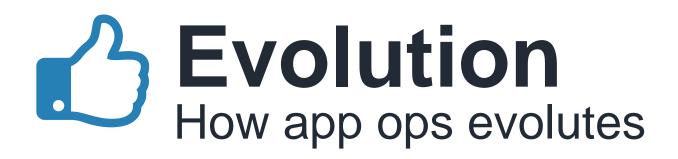

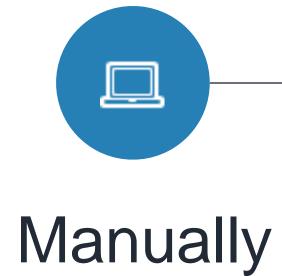

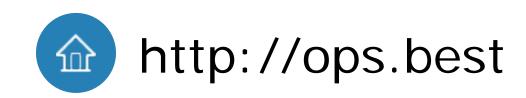

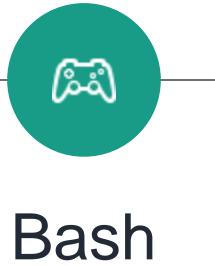

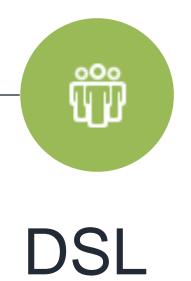

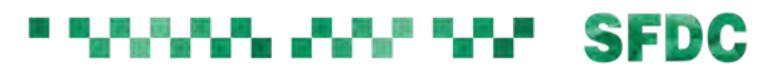

es. Da

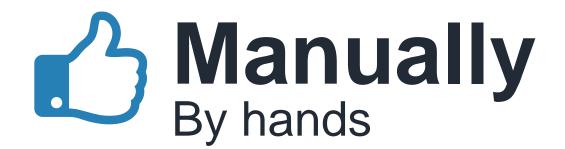

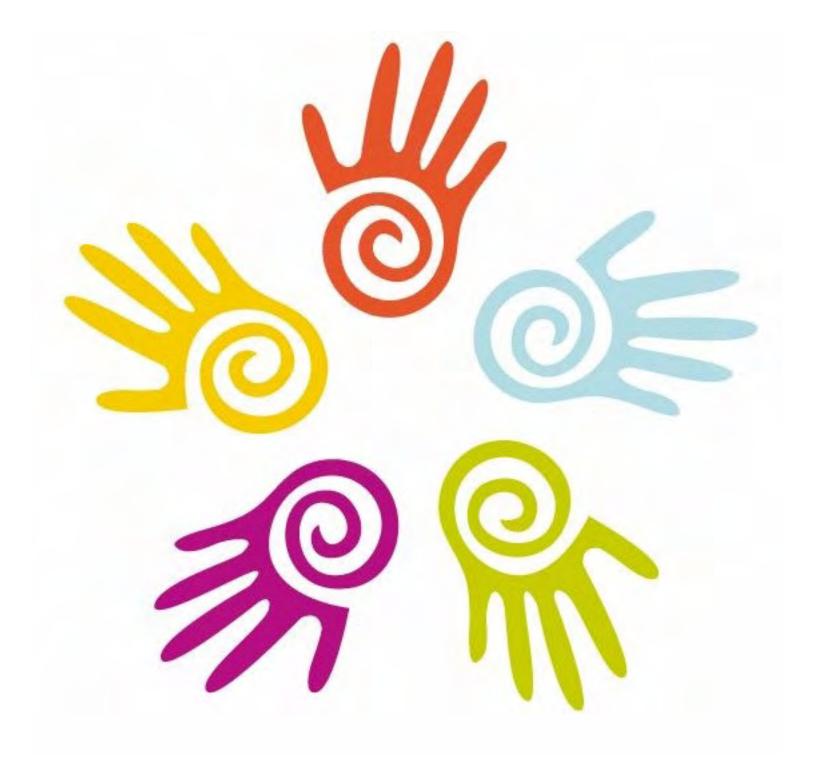

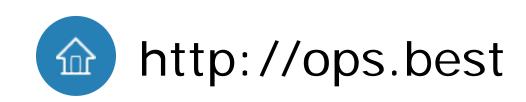

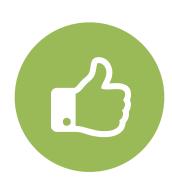

#### High flexibility You can do anything you want

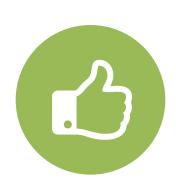

#### Easy to learn Documents written in nature language

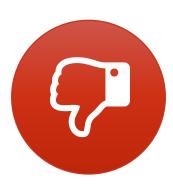

#### Low efficiency Waste much time in downloading, compiling

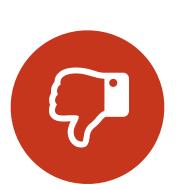

Documents out of date Doc does not exactly match what you executed

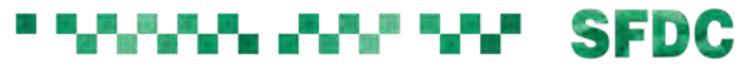

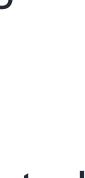

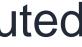

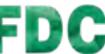

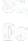

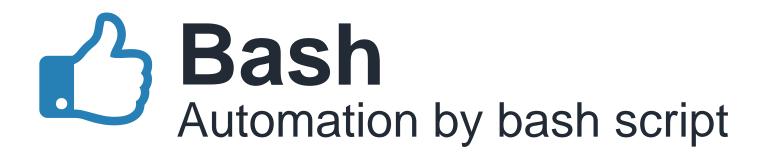

#### mkdir /usr/src/nginx cd /usr/src/nginx #下载源码 curl -0 http://nginx.org/download/nginx-1.9.15.tar.gz

#解压 tar zxf nginx-1.9.15.tar.gz cd nginx-1.9.15

#编译 ./configure --prefix=/usr/local/nginx --with-http\_ssl\_module make

#安装 make install

#修改配置文件, 打开gzip -i "s/^ #gzip on/gzip on/" /etc/nginx/nginx.conf

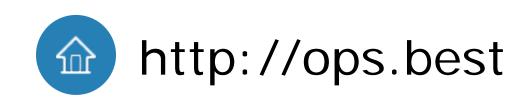

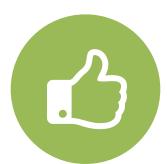

Accuracy Script is for machine executing

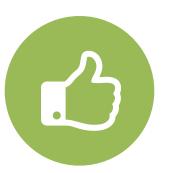

#### High efficiency

Run your script and go to have a cup of coffee

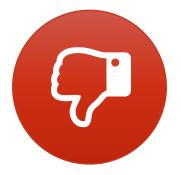

#### Critical features are missing OOP, complex data structure, return value...

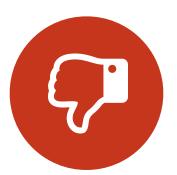

Lack of tool chain IDE, framework, unittest, profiling

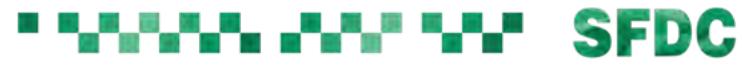

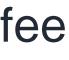

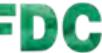

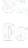

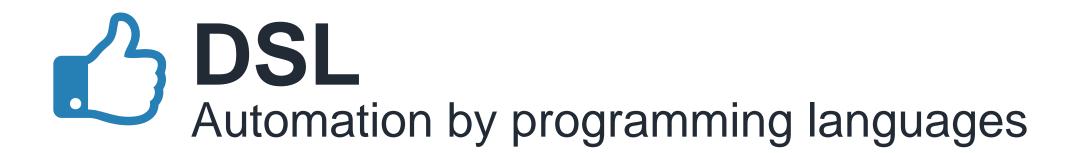

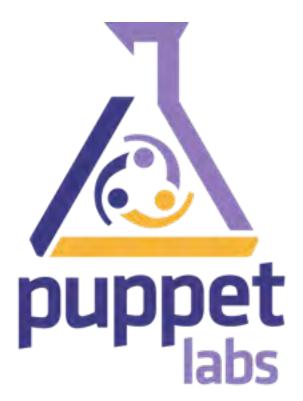

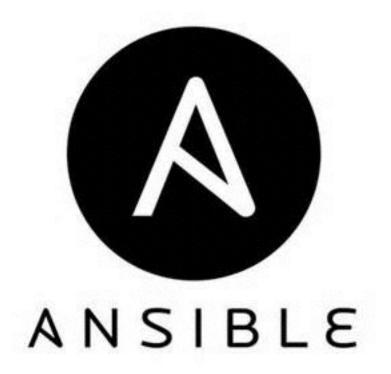

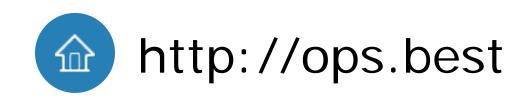

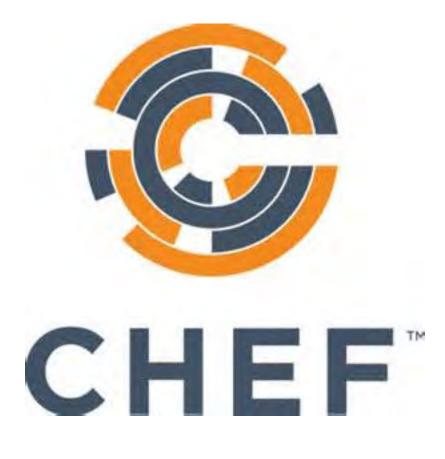

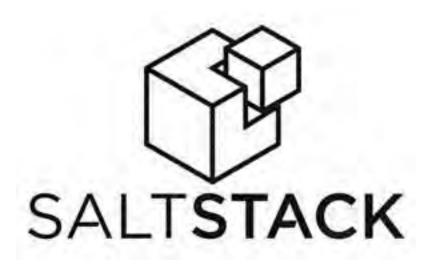

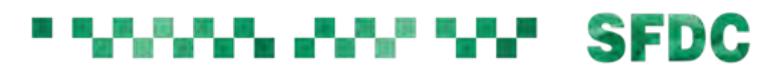

es. Da

#### Puppet The most successful DSL

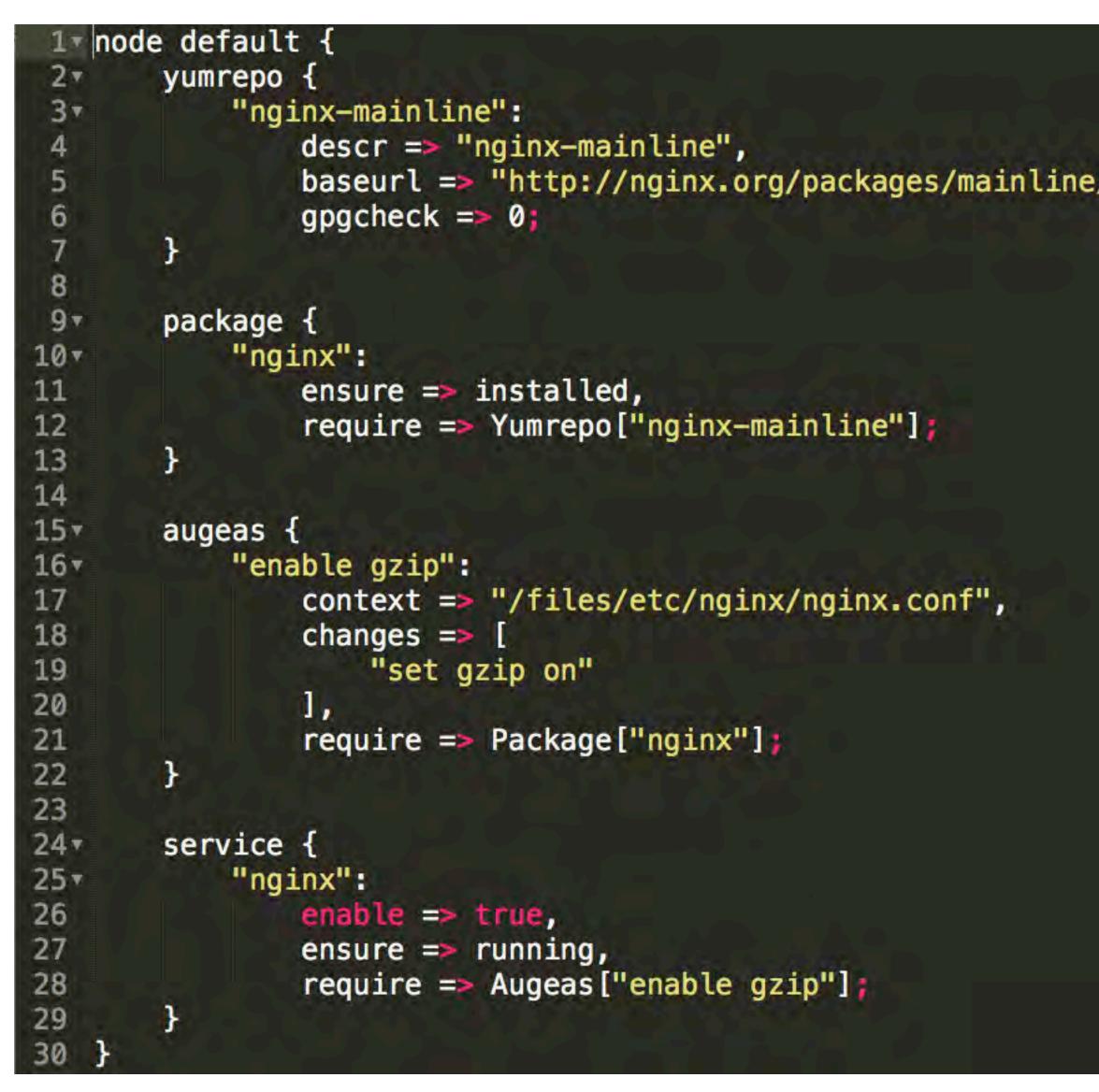

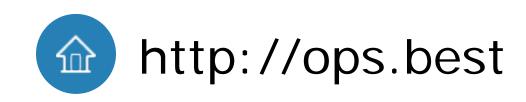

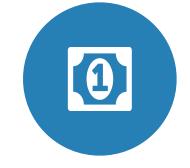

company Founded in 2005, total funding \$107M, revenue \$100M/Y

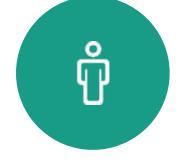

#### Customers

300+ of Forbes 500. In China: Sina, vipshop

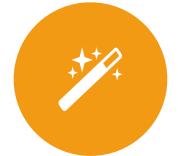

Technology Base on ruby, 20+ modules

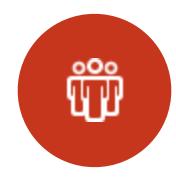

Community 4000+ 3rd party functions

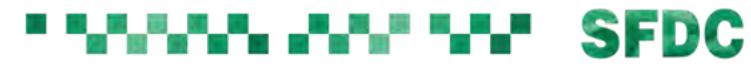

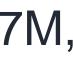

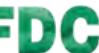

## Puppet-example Framework based on puppet

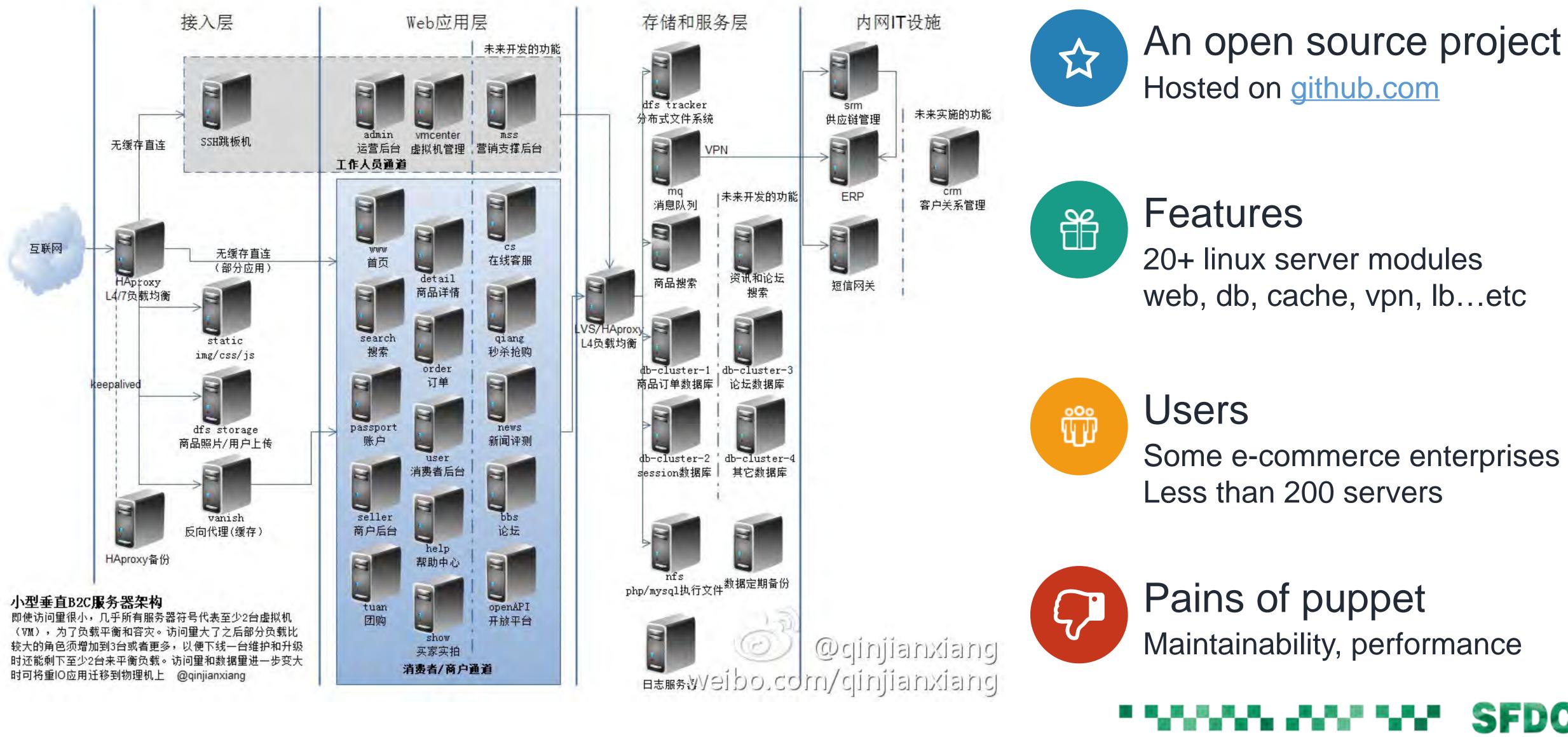

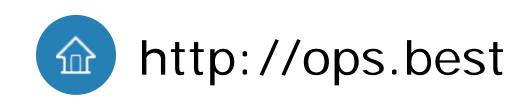

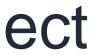

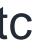

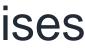

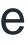

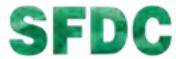

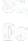

### Key Points of DevOps

•

## DEVOP

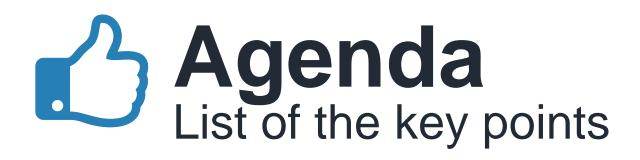

#### Programming Use code instead of hands

Versioning Move ops code into SCM

Consistency Consistency of multi environment

Workflow How the ops code applies to production

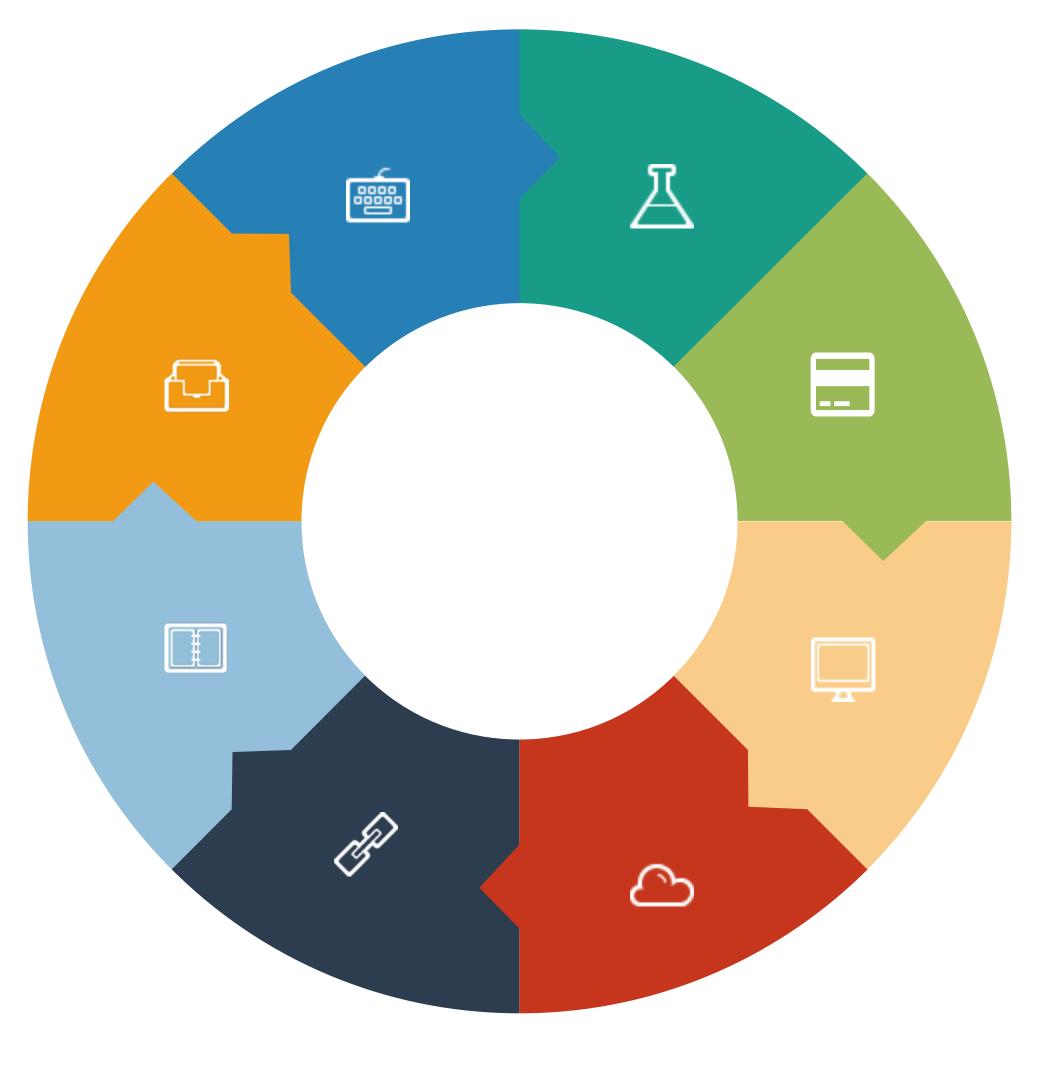

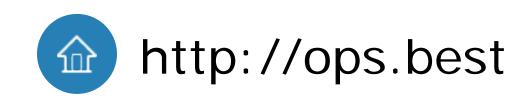

**b**. Testing Auto testing

#### **6** Template

Separate the variable and code

GUI GUI and IDE

#### Integration H

Integrate multi cloud with api

#### 

## Brogramming Use code instead of hands

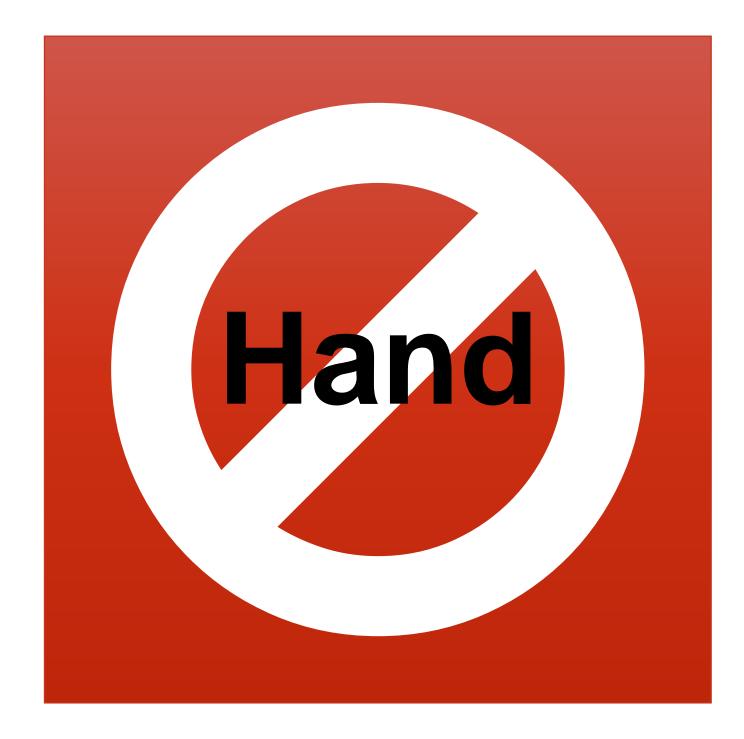

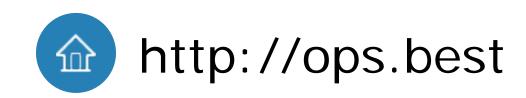

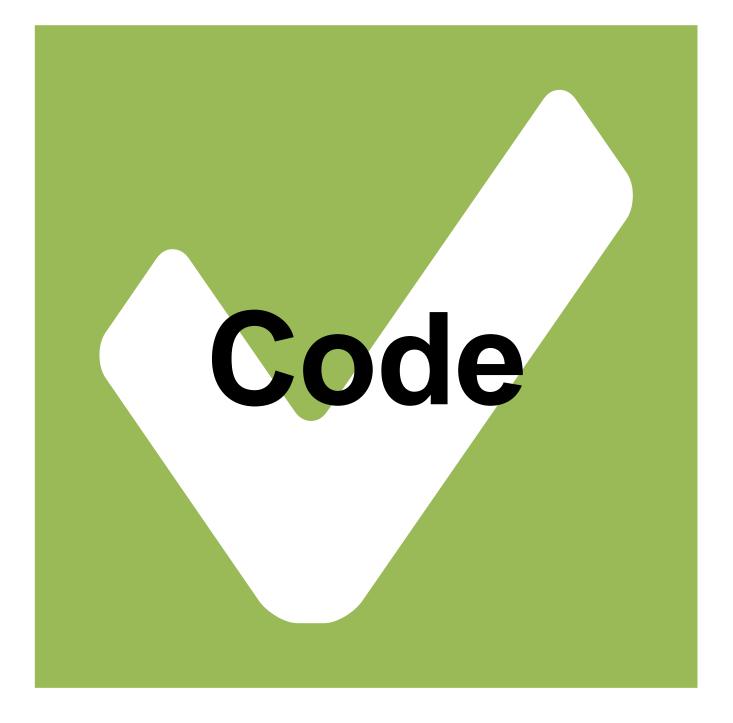

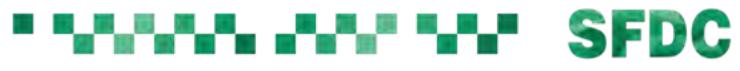

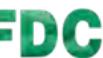

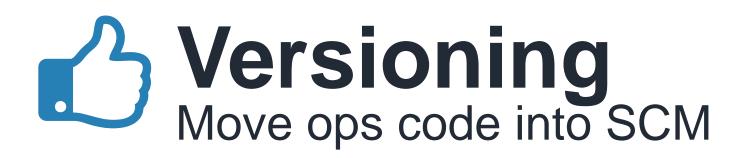

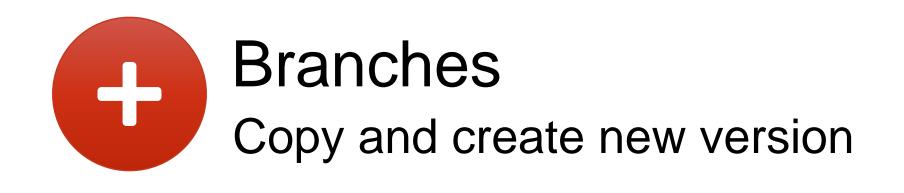

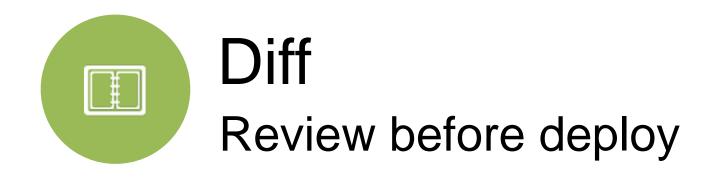

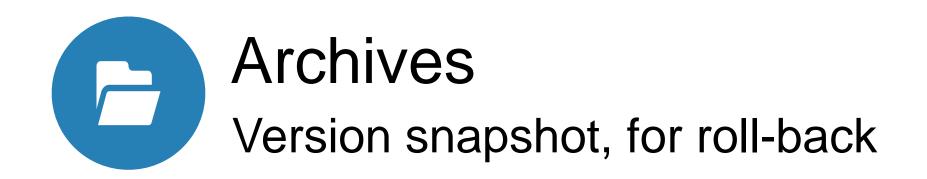

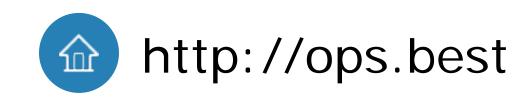

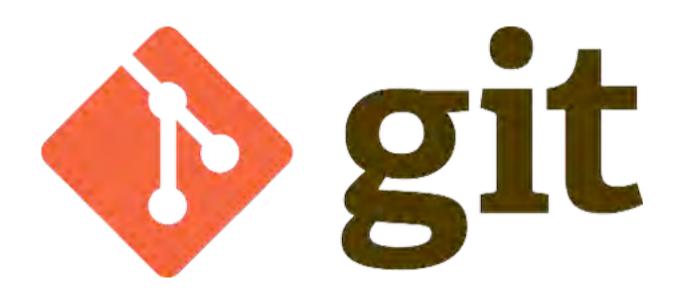

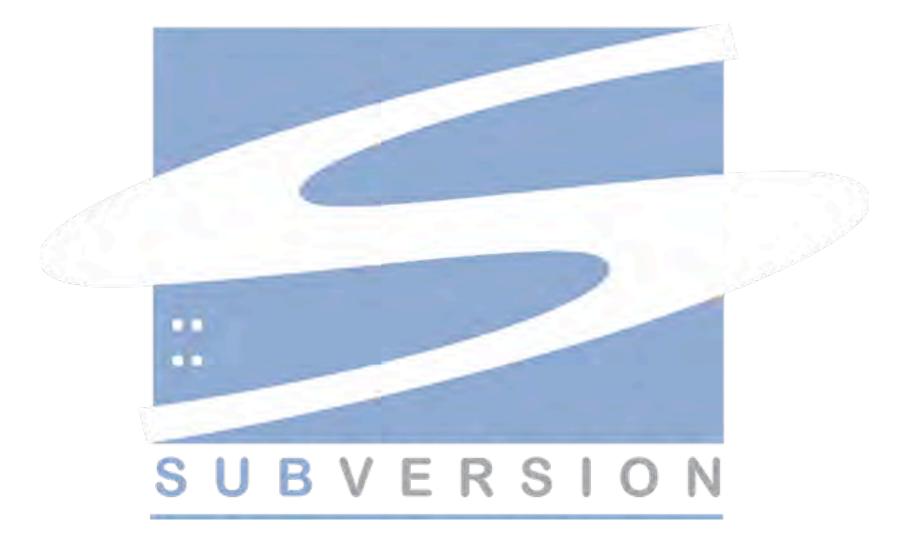

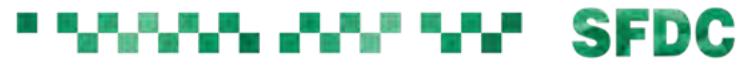

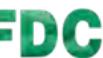

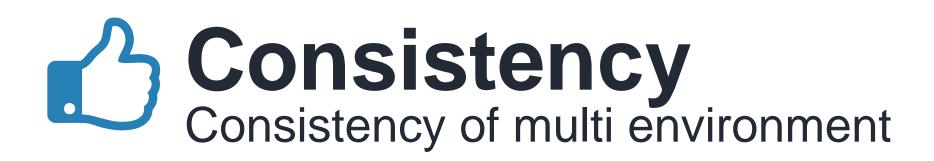

#### Difference leads to bug case study: www.tmall.com

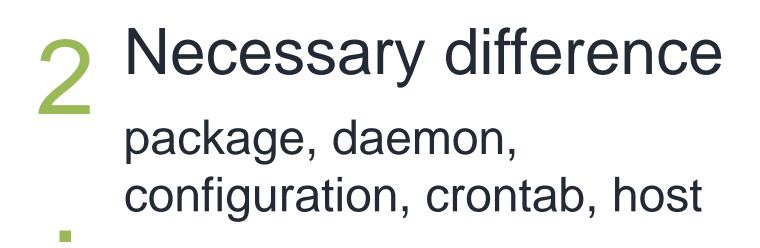

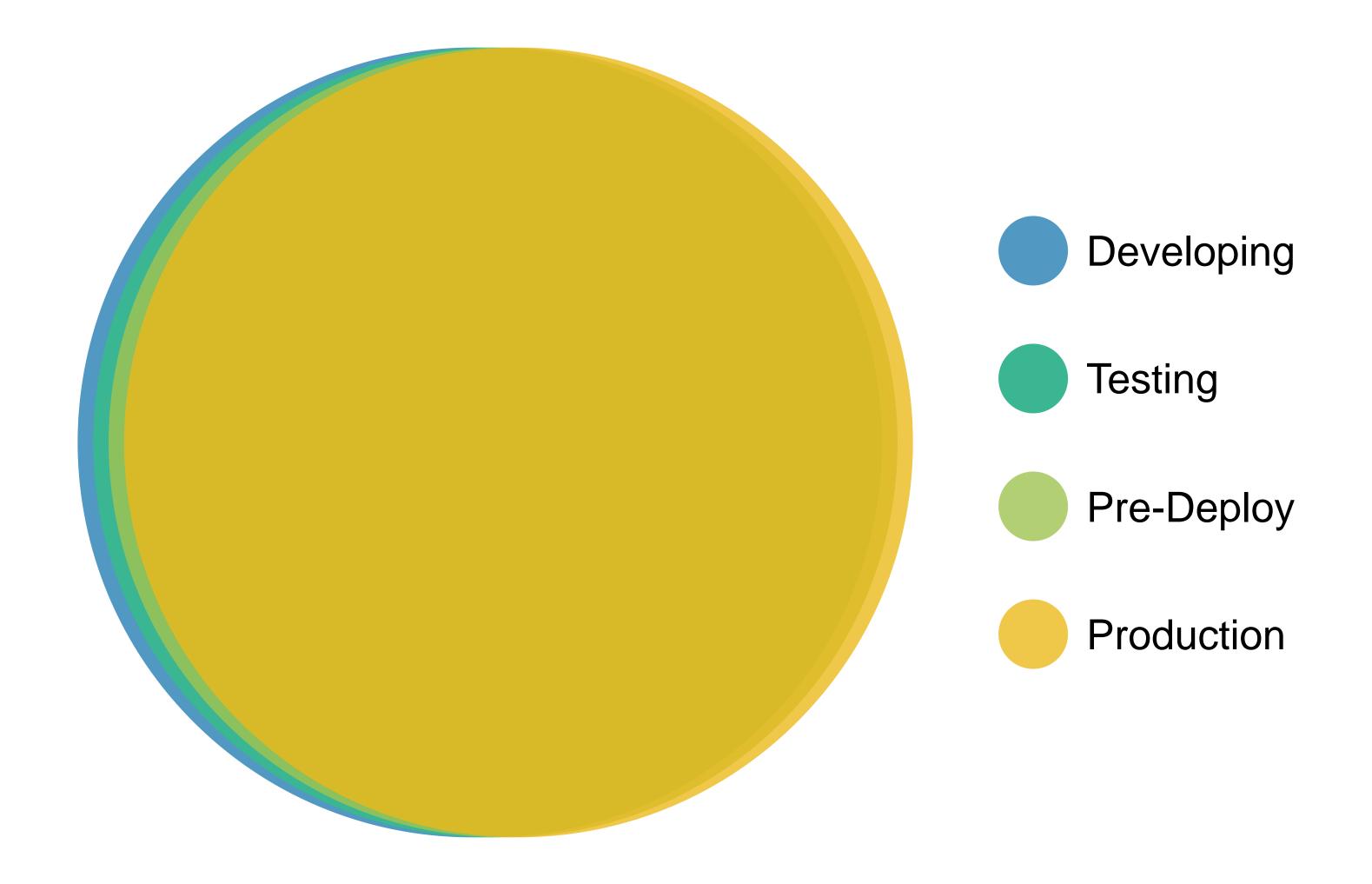

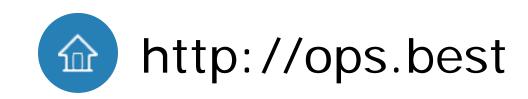

#### SFDC

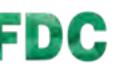

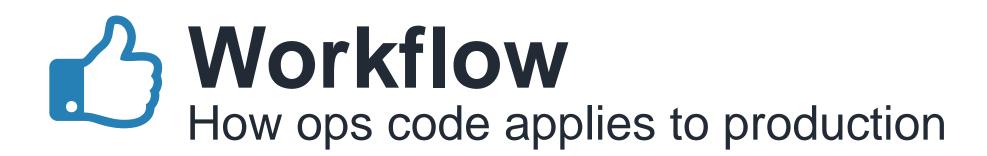

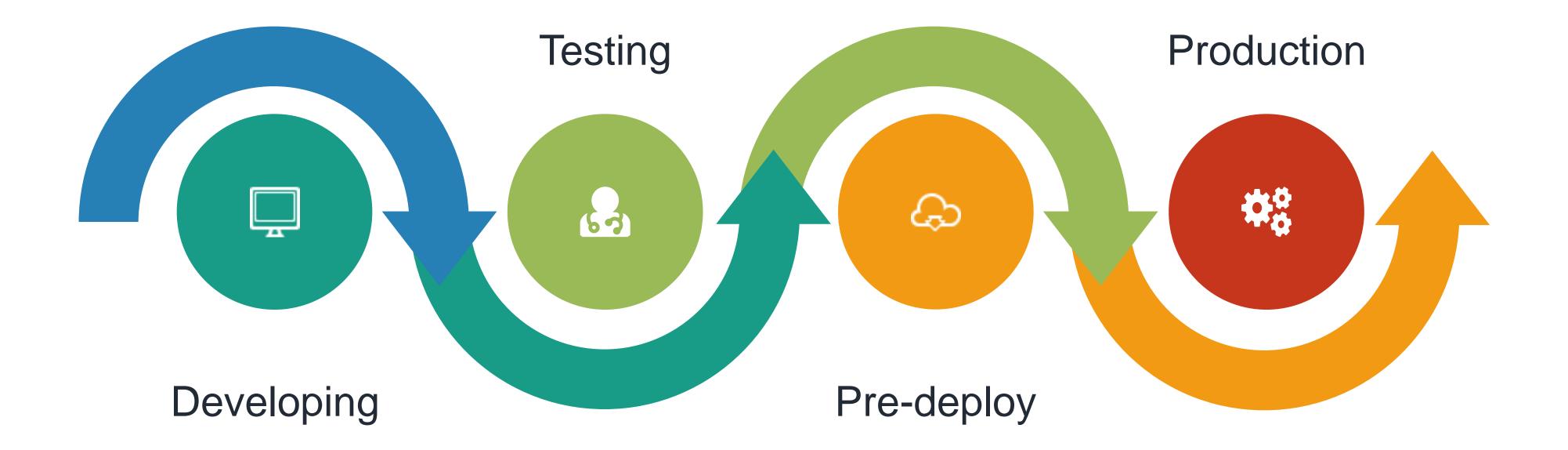

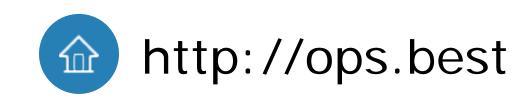

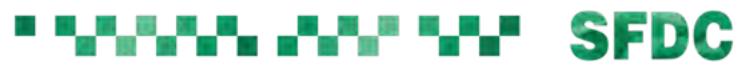

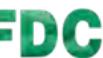

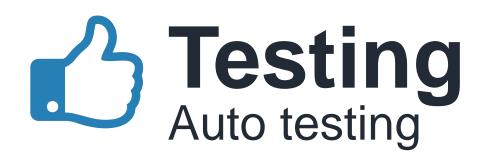

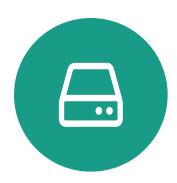

#### Local Machine

package installed? file exists? service running? config is correct?

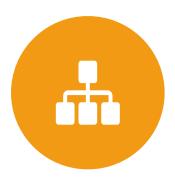

#### Network

target host and port accessible?

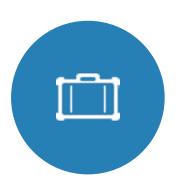

#### Business

User defined test case, auto run with random parameters

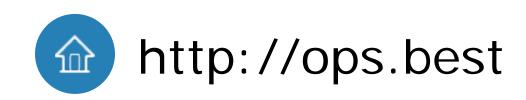

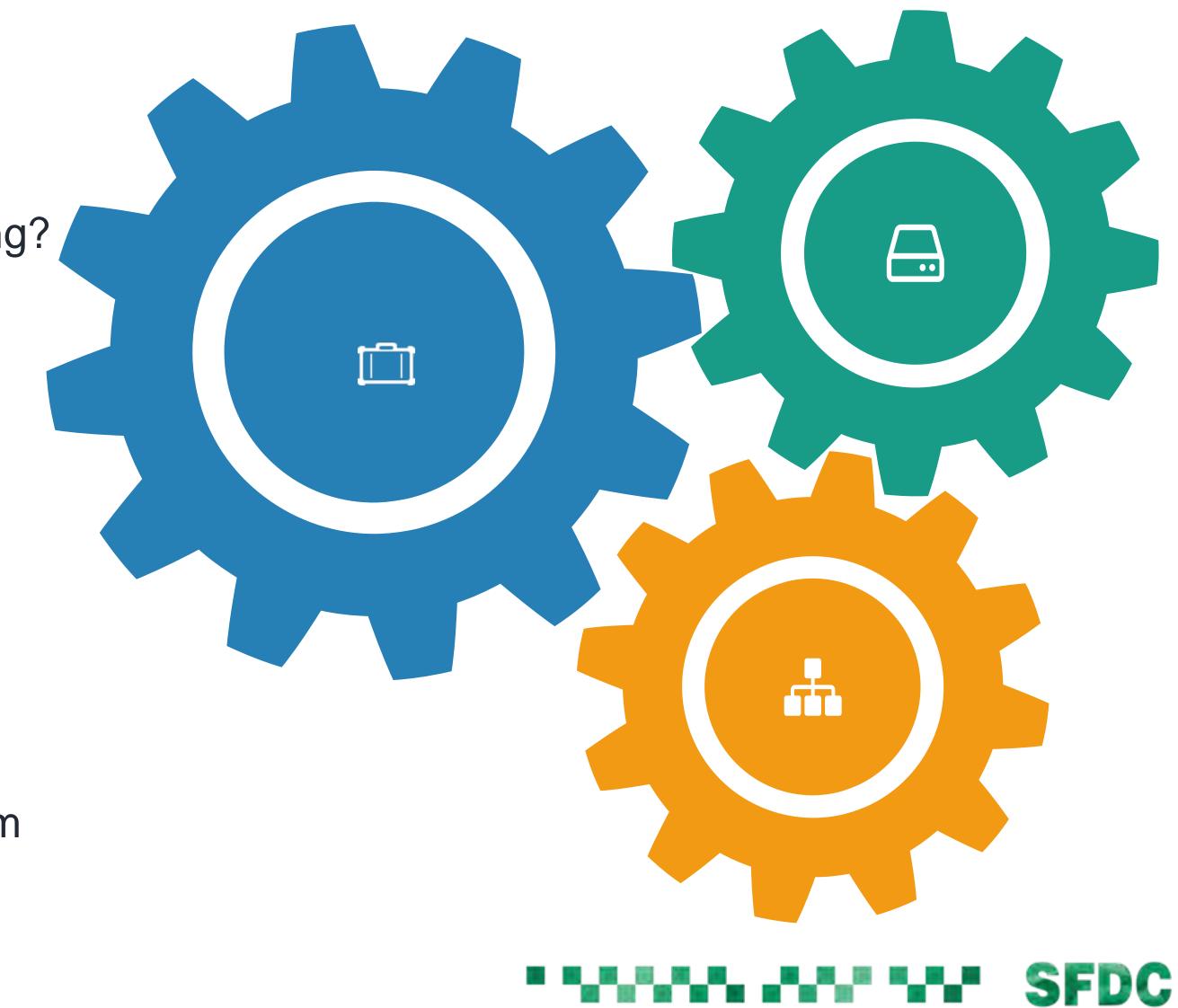

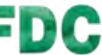

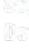

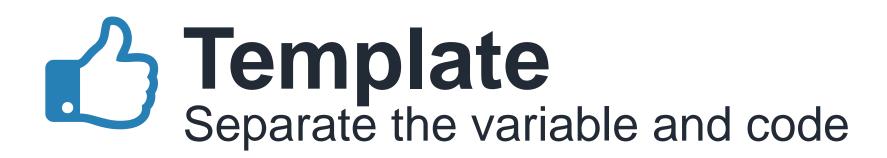

#### Dev: IP=127.0.0.1

/etc/php.ini [Session] session.save\_path = "{{ IP }}:11211"

#### Test: IP=172.16.43.1

#### Prod: IP=10.63.12.10

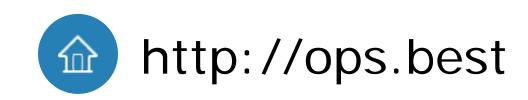

#### session.save\_path = "127.0.0.1:11211"

session.save\_path = "172.16.43.1:11211"

session.save\_path = "10.63.12.10:11211"

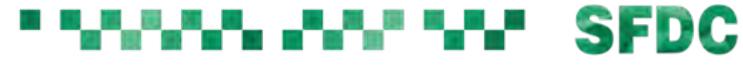

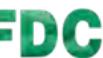

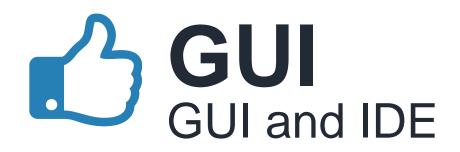

| Unique 1<br>Name | 1-repo-mirror          |             |              |            |   |
|------------------|------------------------|-------------|--------------|------------|---|
| OS CO            | centos 6.7 x86-64      |             |              |            |   |
| Layer W          | leb Server Ø           |             |              |            |   |
| Action           | අු Copy ම Install Ager | nt          |              |            |   |
| 0                | 0                      | 0           | $\bigcirc$   | 0          | 1 |
| $\bigcirc$       | ()                     |             |              | $\bigcirc$ |   |
| Package          | Daemon                 | Repo        | Private Repo | Crontab    |   |
| ()               |                        |             | (B)          |            | ( |
| Command          | File                   | Config File | User & Group | Autorun    |   |
|                  |                        |             |              |            |   |

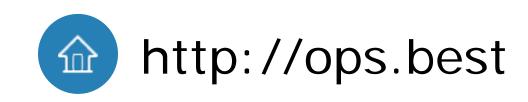

#### Reduce hand coding Code auto generation, code snippet

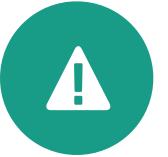

•7•

......

#### Reduce grammar errors Space before equal sign in bash, semicolon in nginx.conf

Display operation visually Installed packages, opened ports, running services

## Ŕ

#### Run with mouse click Button click instead of cli invoke

#### SFDC

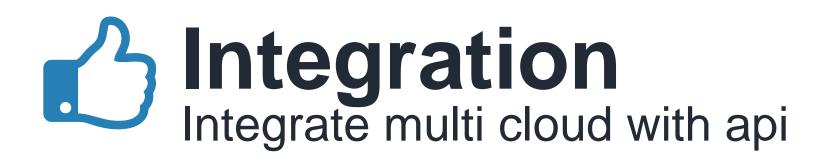

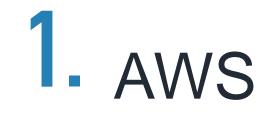

### 2. MS Azure

3. Aliyun

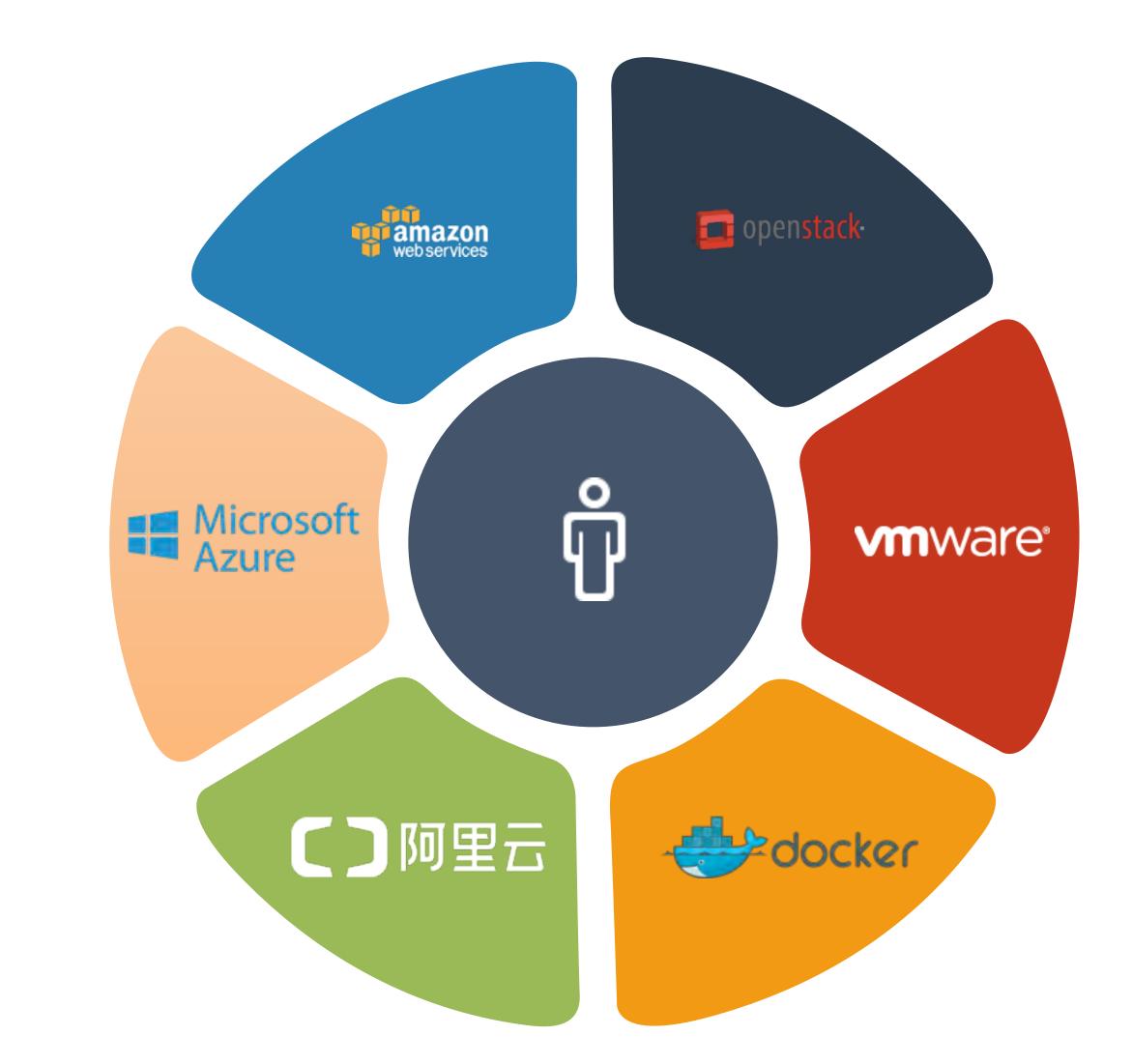

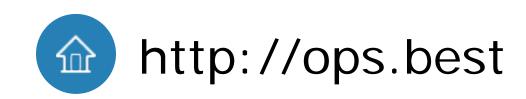

## 4. OpenStack

5. VMware

**b**. Docker

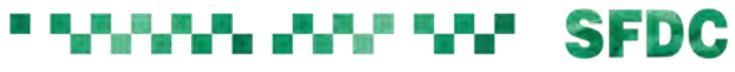

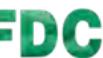

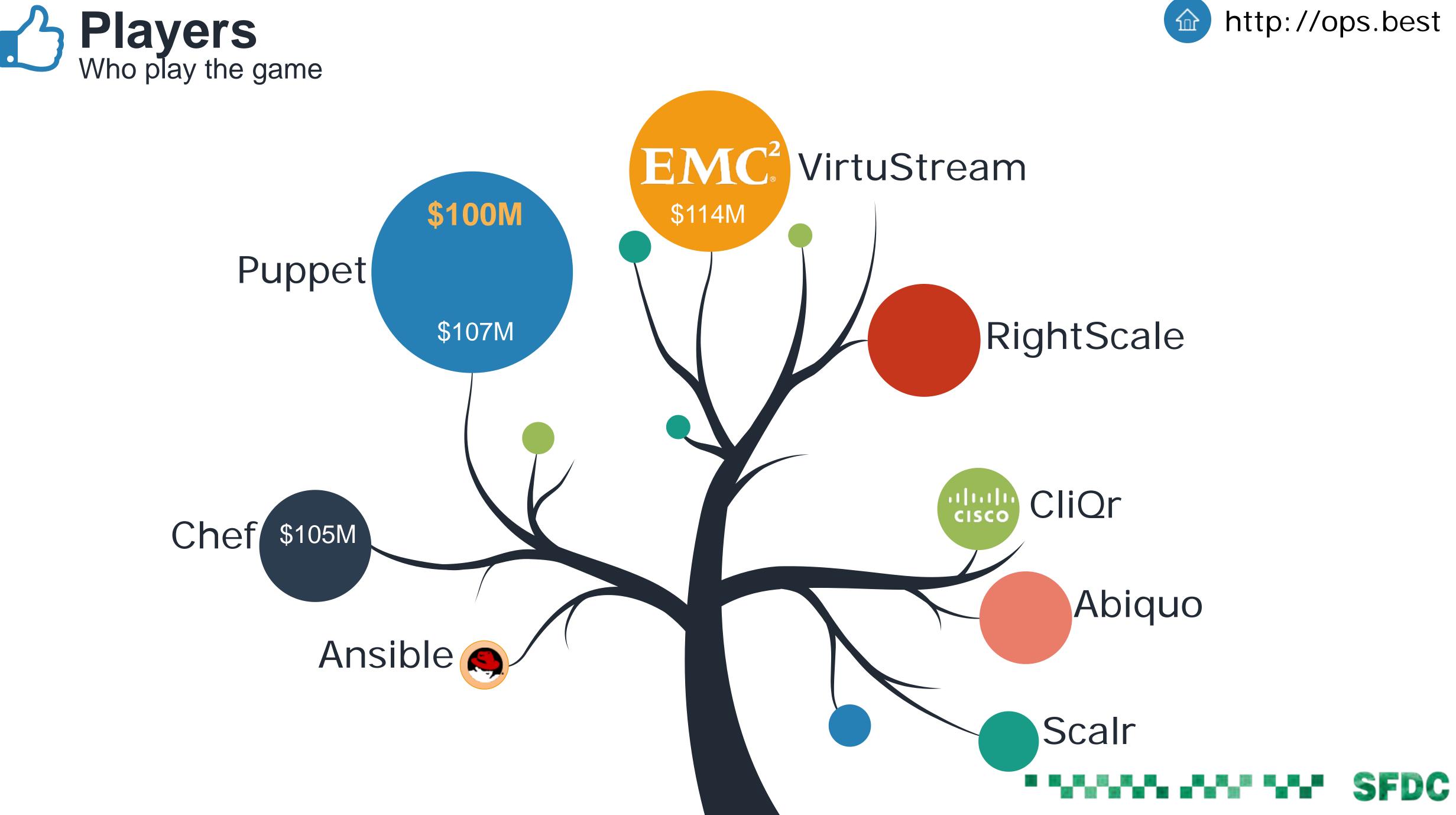

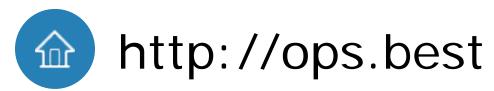

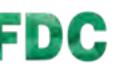

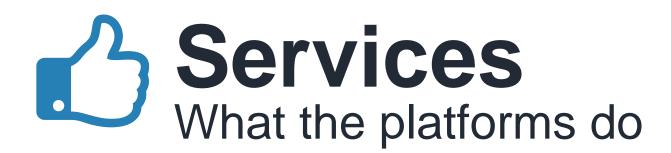

#### Modeling

model once deploy anywhere

#### **Auto Scaling**

on-demand purchase

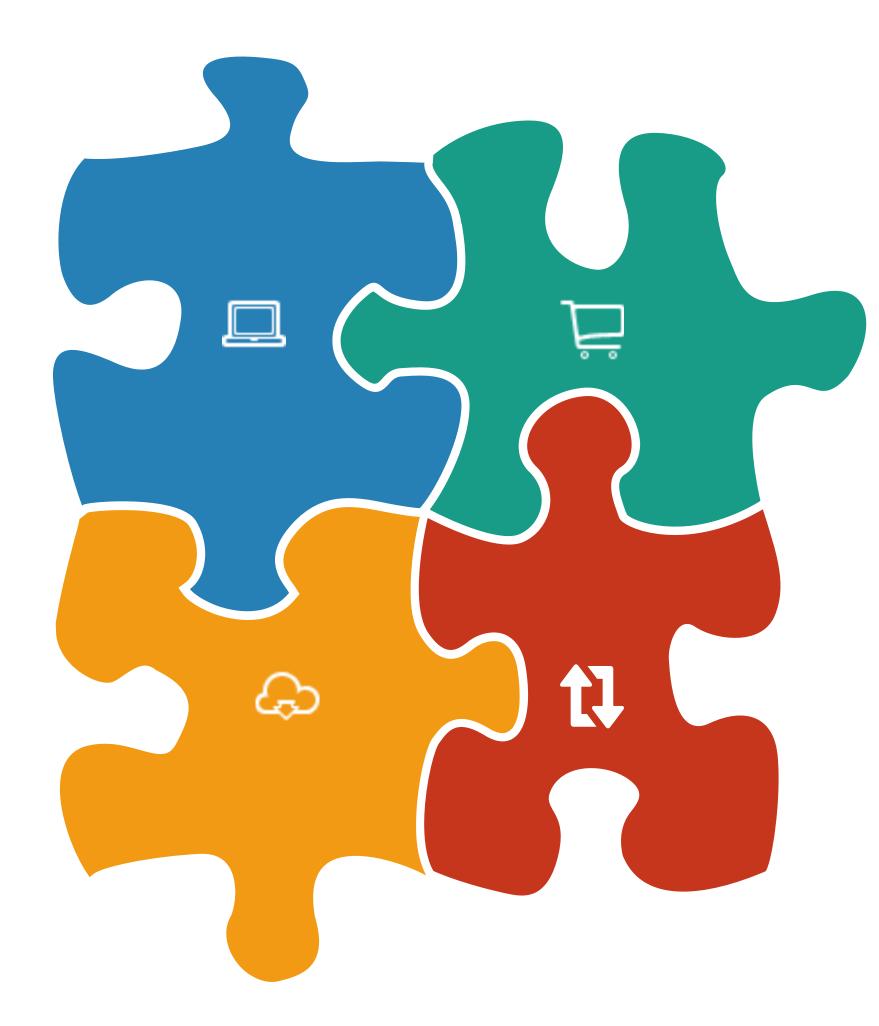

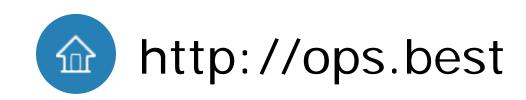

#### Marketplace

one-click deploy share economy

#### Failover

cross city extreme fast

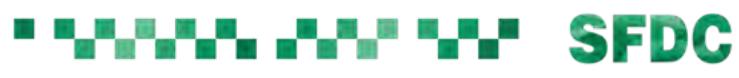

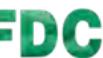

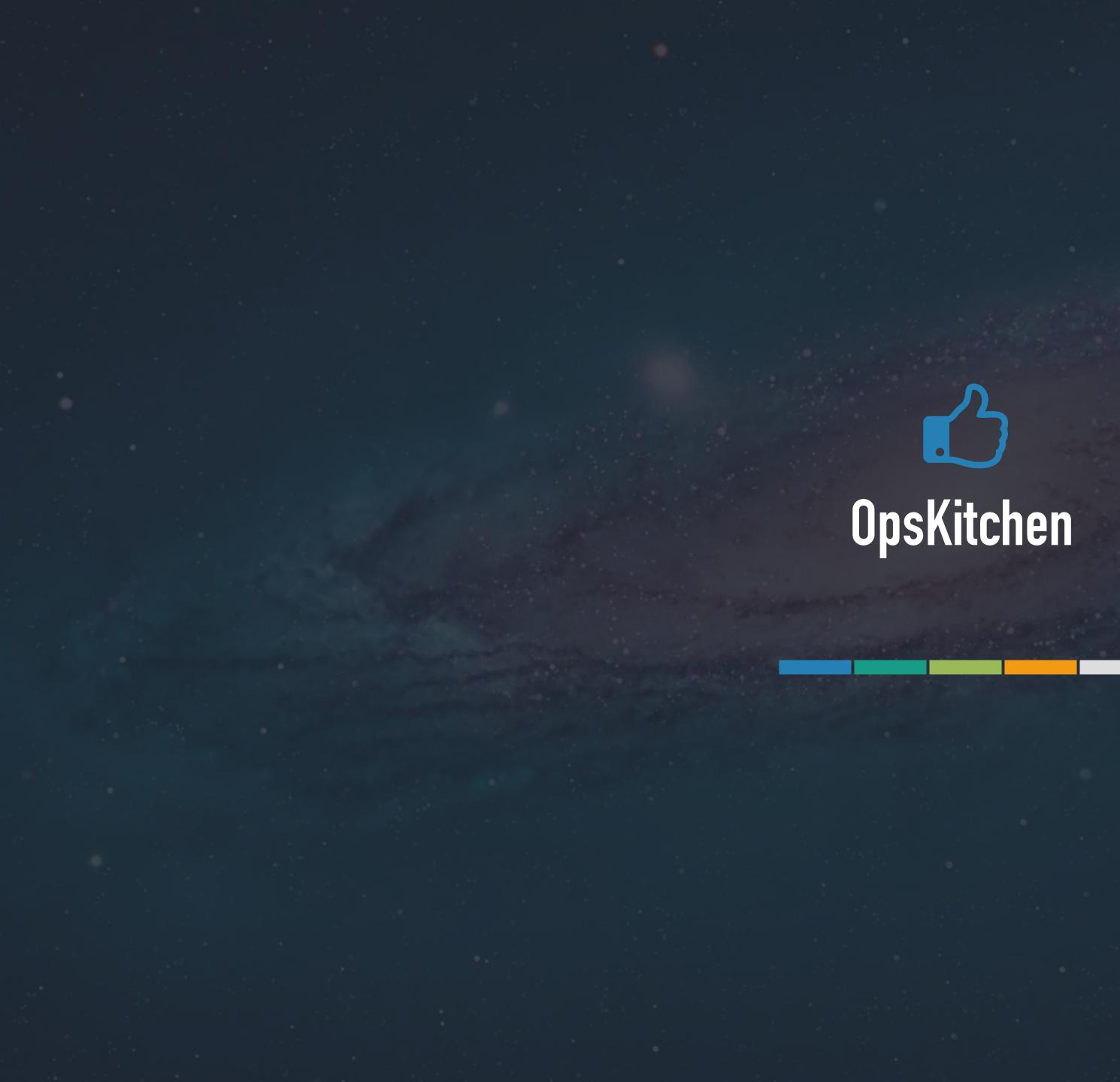

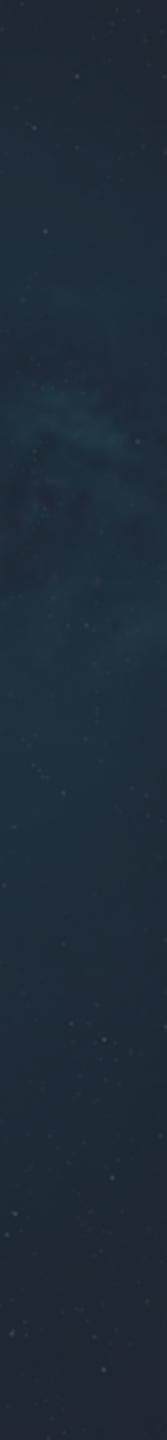

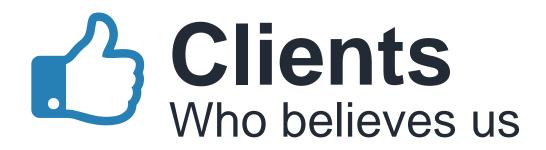

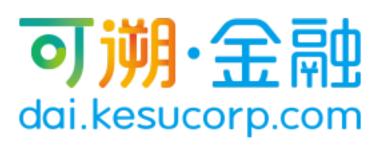

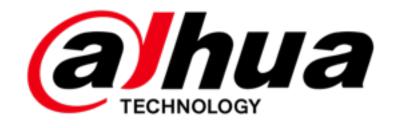

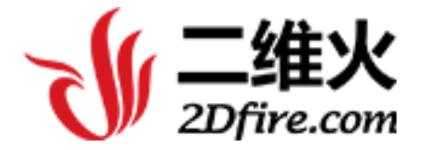

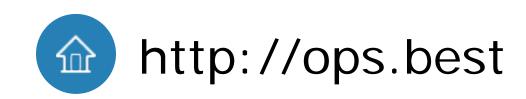

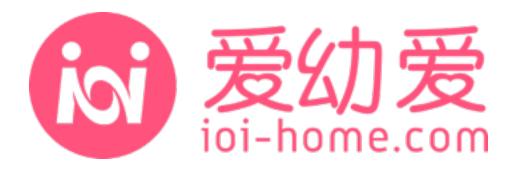

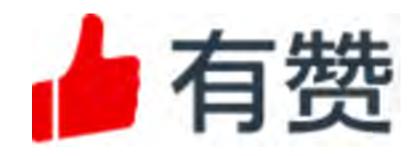

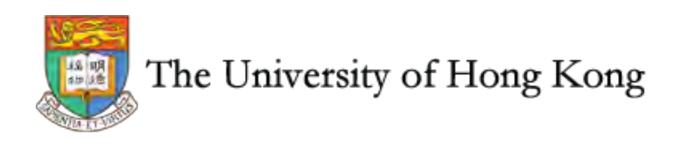

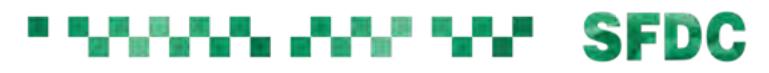

es. Da

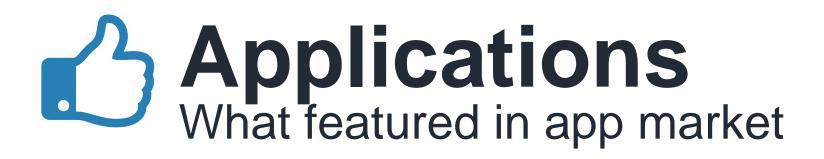

**Big Data** 

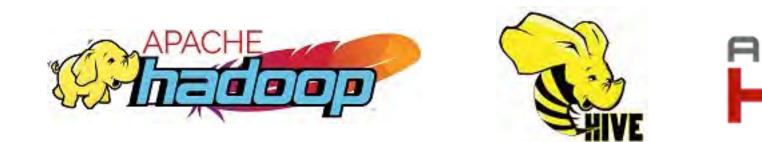

- E-Commerce
- Collaboration
  - **O** Mattermost
- **ERP/CRM**
- CMS

Generic

Ε **ERPNext** 

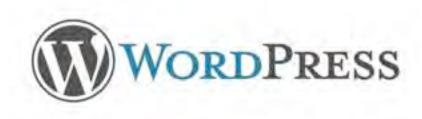

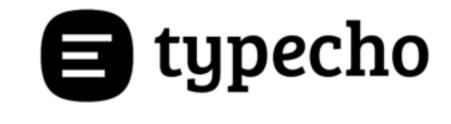

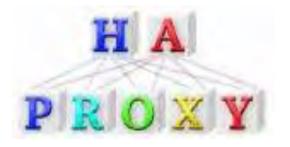

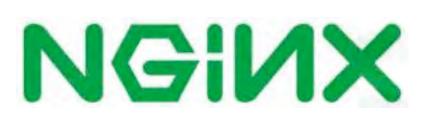

 $(\cdots)$ 

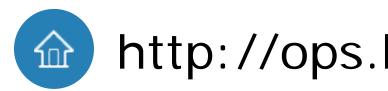

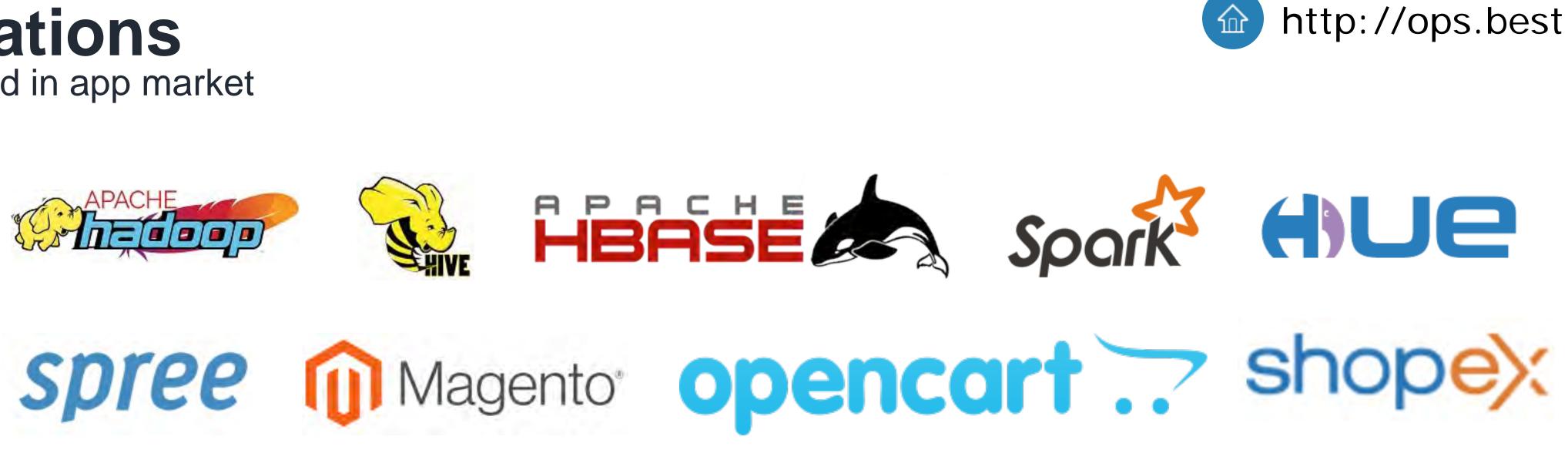

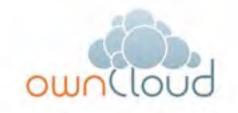

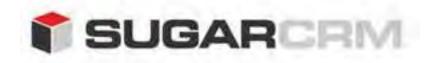

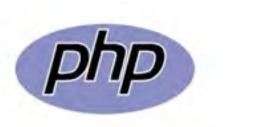

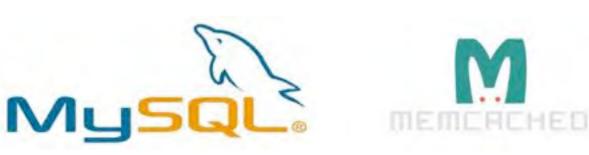

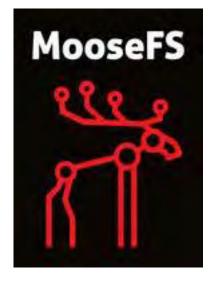

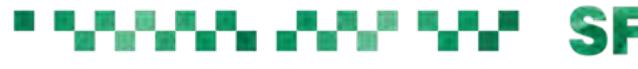

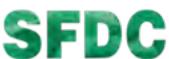

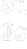

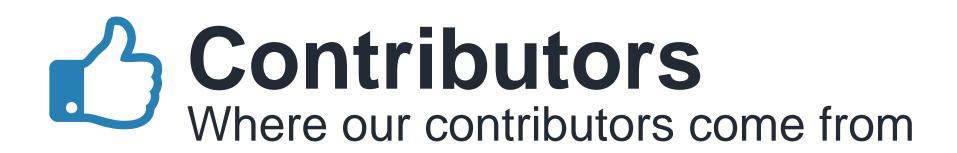

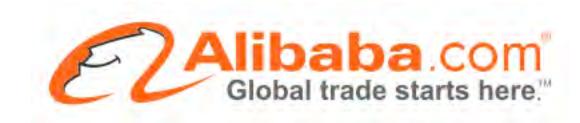

## segmentfault

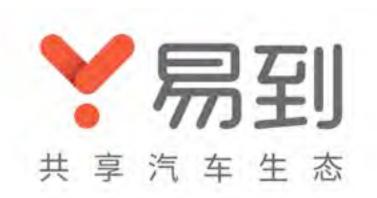

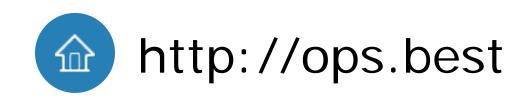

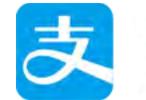

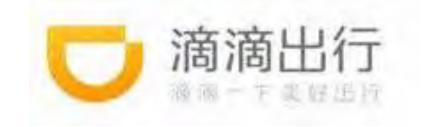

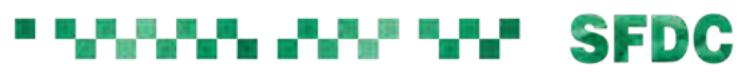

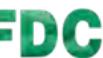

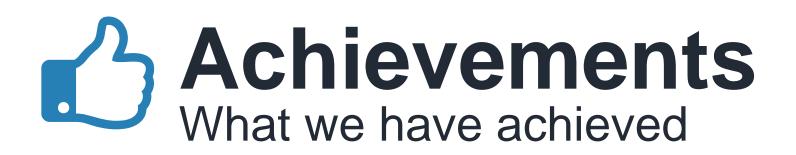

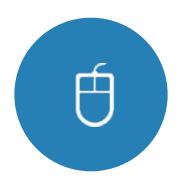

#### Web Based GUI

1st in the world no programming

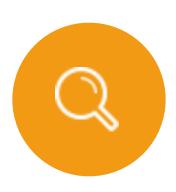

#### **Software Search Engine**

1st in the world 25000+ software

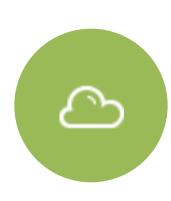

#### **Multi Cloud**

aliyun, ucloud will increase in high speed

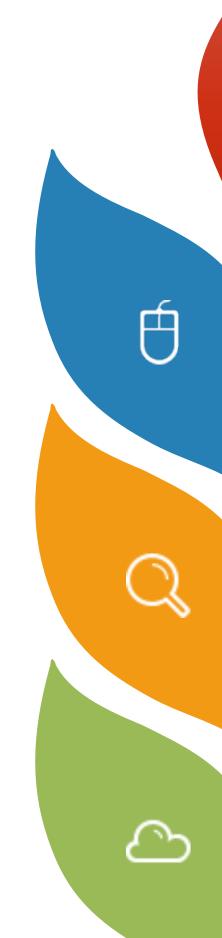

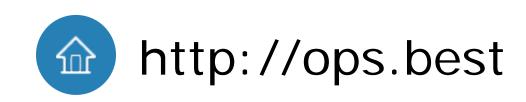

#### Marketplace

3rd in the world 20+ critical business app

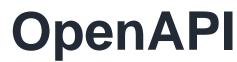

1st in the world 420+ api, 100% api based

#### Internationalization

2 languages web translator opened

#### SFDC

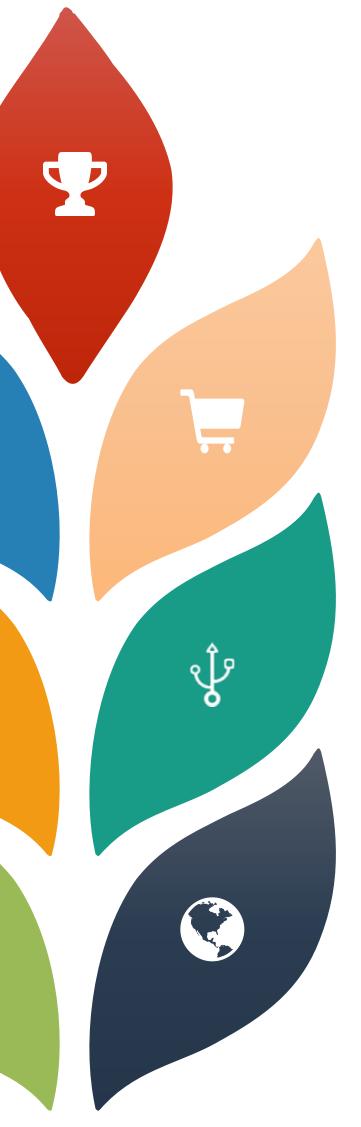

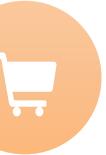

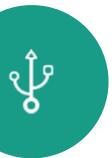

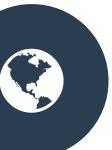

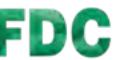

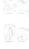

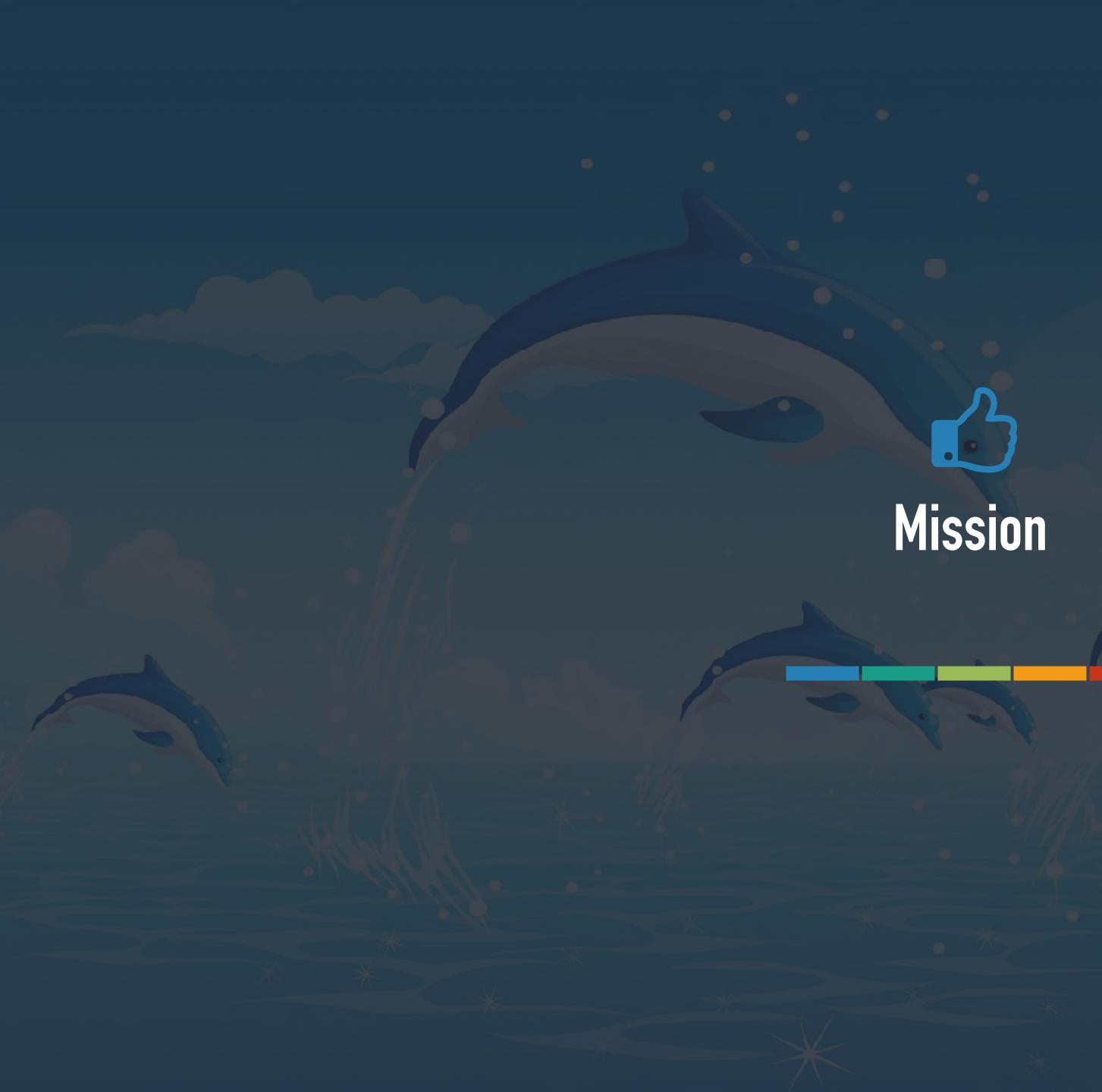

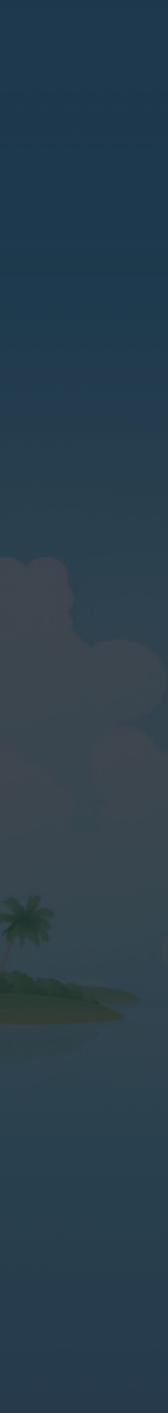

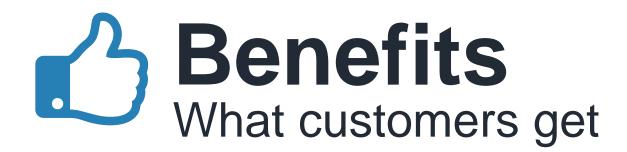

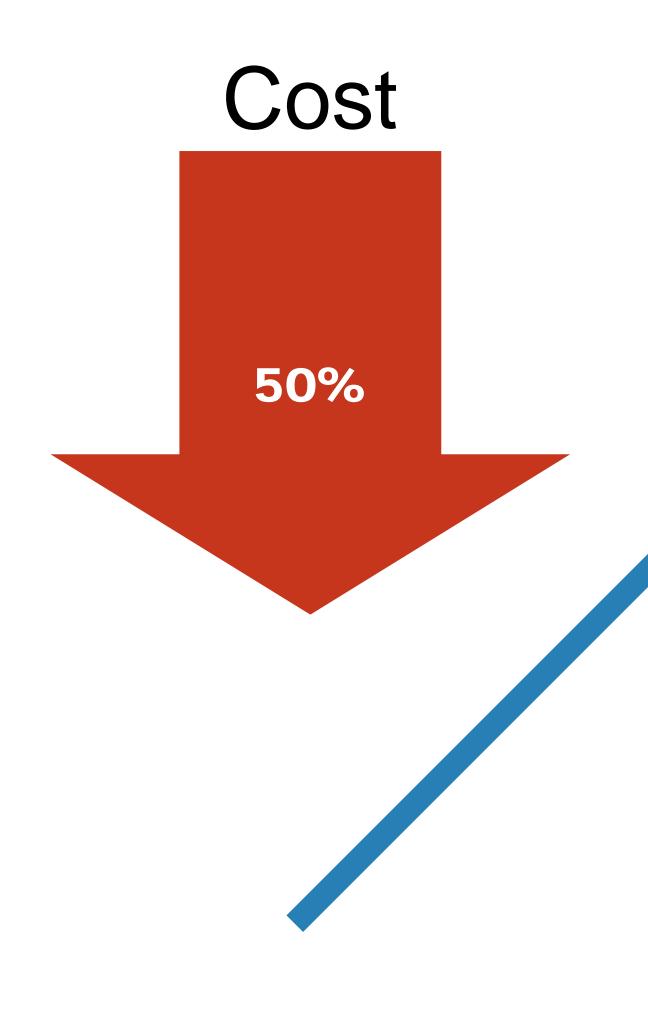

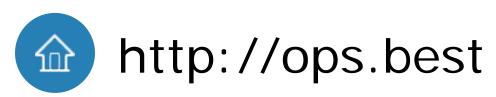

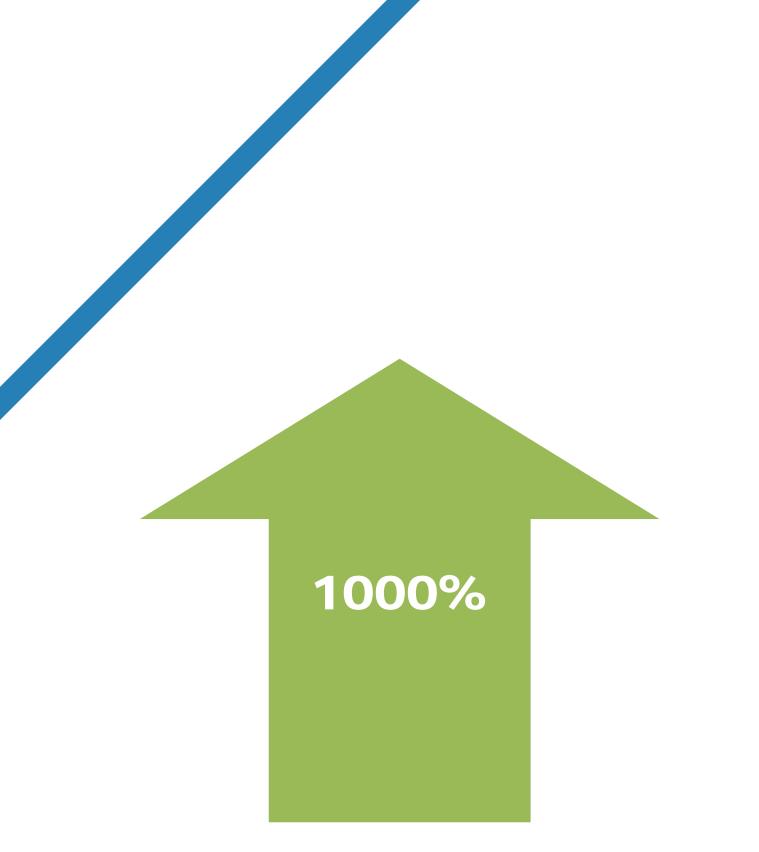

#### Efficiency SFDC

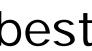

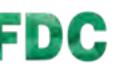

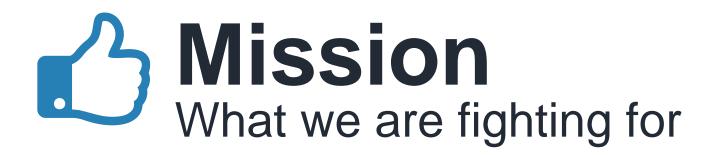

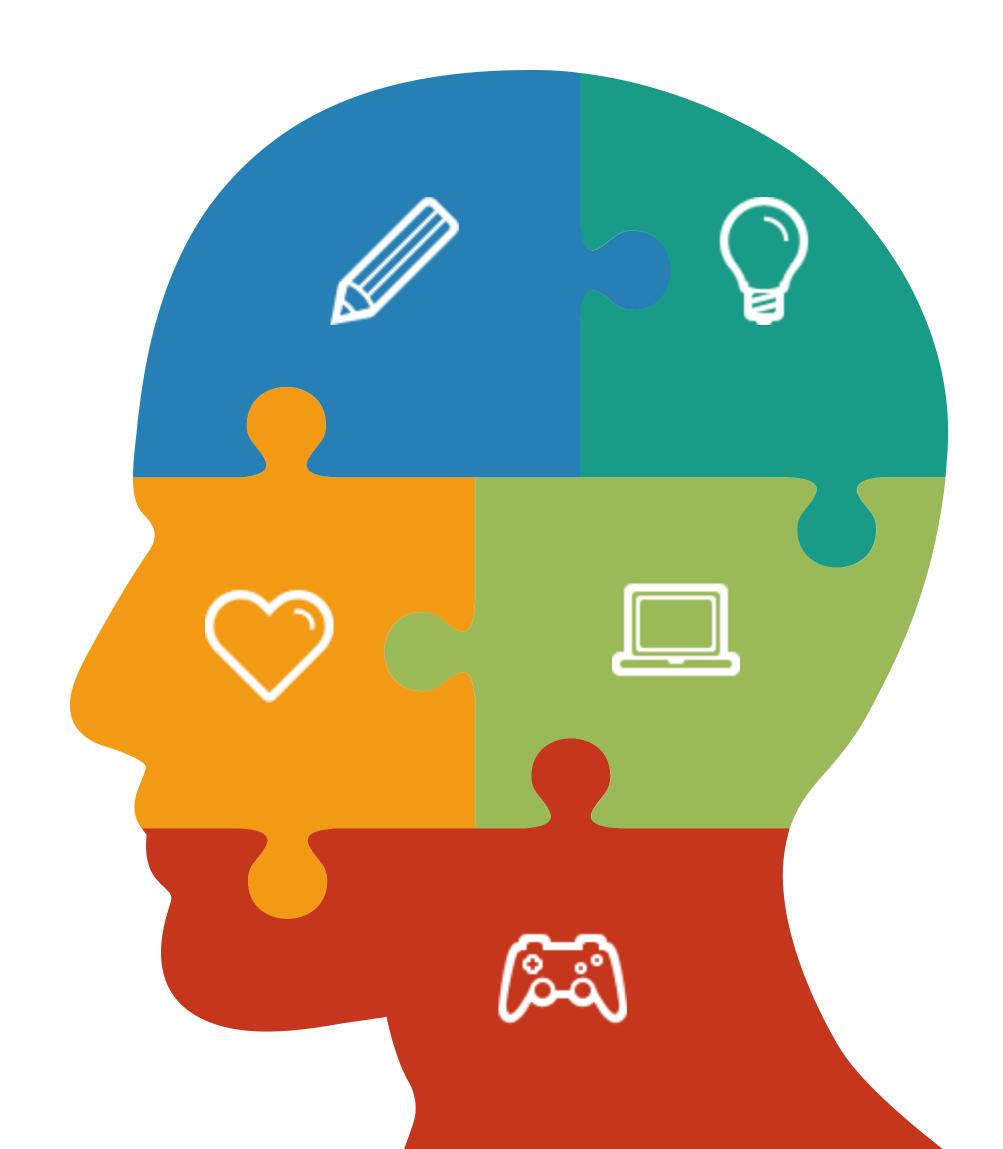

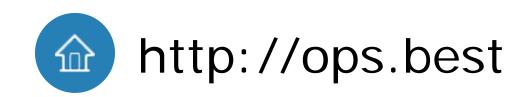

## Free the numan

#### for creative work

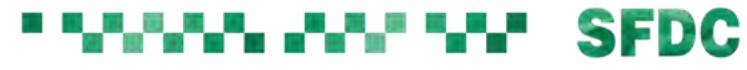

## THE END Thank you for listening, hope you enjoyed it.